Download !!BETTER!! Youtube Mp3 Script Null

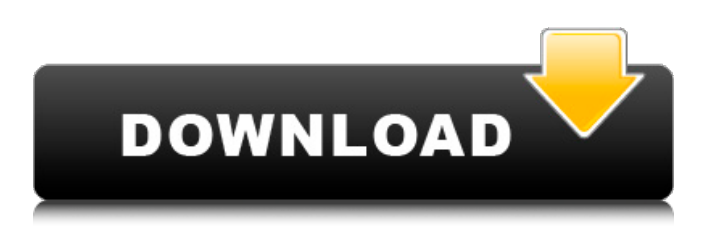

Download Youtube Mp3 Script Download YT Tool Station v1.1 - PHP Script With Admin Panel Free / Nulled. Added: YouTube Video download tool; Added: YouTube Mp3 Player tool; Added:Â . In this article, we will show you how to download a private YouTube video in your PC and how to convert YouTube to different video formats like MP3, M4A and 3GP. In this article we will also show you YouTube Downloader, a free tool can help you to download a complete YouTube video in only one click. Where's the best place to post my video? . You can also install the extension or download the script. (Just press the download button on the upper-right corner of the video page.) Embedded YouTube Video Downloader Script Null. myfoxnews.. Download Youtube MP3.. You can download videos from youtube with Just one click. You can download and convert them to all popular video formats. Download Youtube Mp3 is an

## online to Youtube Video Tool that helps you to download videos from youtube to MP3, AAC, AVI, 3GP, MOV, MP4, AMR, AAC, OGG, WAV, etc.Download Youtube MP3. YT Widgets. In this article, we show you how to download a private YouTube video in your PC and how to convert YouTube to different video formats like MP3, M4A and 3GP.In this article, we will also show you YouTube Downloader, a free tool can help you to download a complete YouTube video in only one click. You can also download videos from youtube with Just one click. You can download and convert them to all popular video formats. Video Download Ringtones. Download Myeclipse php 5.3.23. WEB  $$10$  to  $$10k$  a Month + PayPal account with no setup fee!TutorVista - Free Online Tutor Help!. Fun Music, Simple Words. Download video files from YouTube. MP3, MOV, and more. Download videos online with Fast

and reliable video downloader. (

## When you un-check this option, it will not ask you every time you enter the YT URL. If you have no internet access when the download is in progress, then will be shown a gray-colored download icon. . You can select the video which you want to download and click the download button.Download YouTube video. How to Save YouTube Videos

## **Download Youtube Mp3 Script Null**

MP3 format has become an alternative to AAC, since Google has been making removing AAC support from Youtube. Mp3 is the way to download Youtube videos. When downloading a video, the most important thing to consider is that  $\hat{A}$  . INSTRUCTIONS: For best results, please keep your MP3 filename as MP3 named.mp3 and allow the script to extract the audio. That's really all there is to it. Youtube Downloader - A simple, fast MP3, WAV or AAC player and downloader for

YouTube, Dailymotion, Vevo, Megavideo, Dailymotion, Veho,

Mango, Vine etc. YouTube downloader will download the audio from your selected video, and play it for you. @leon1004 13.00 it can be used on windows 7/10. I did the job well, and i just want to say thanks to @LossinZ for his help. Downloading with the script i used before

"scriptblock.com" was very easy. This script will download a video from YouTube to the file location you specify. The destination file location must already exist. The script is pretty straight-forward.

You just need to change the source URL and the output file extension. It also has the ability to be run in the background.Q: Quick way to compare two lists of objects for number of identical objects? Is there a quick way to check the number of identical objects in two lists of objects? Sample of what I'm doing: list1  $=$ [obj1, obj2, obj3, obj4, obj5, obj6]  $list2 = [obj1, obj2, obj3, obj5,$ 

obj6, obj7] I want to be able to get a number that tells me how many objects in both lists are the same. Something like this:

 $equalCount = len(list1)-len(list2)$ A: list1 =  $[1, 2, 3, 4, 5, 6]$  list2 = [1, 2, 3, 5, 6, 7] Try this:

[0]\*len(list1).count(item) for item in  $list1) ==$ 

[0]\*len(list2).count(item) for item in list2) Output: True The

numbers of duplicates in both are 6d1f23a050

<https://acsa2009.org/advert/hytera-dmr-programming-software-13/> <http://lacasaalta.com/?p=21603> [https://teenmemorywall.com/refxnexus232updatedownload-extra](https://teenmemorywall.com/refxnexus232updatedownload-extra-quality/)[quality/](https://teenmemorywall.com/refxnexus232updatedownload-extra-quality/) <https://peritajesonline.com/wp-content/uploads/2022/09/weadio.pdf> [https://womss.com/hd-online-player-lincoln-br-rip-1080p-movie](https://womss.com/hd-online-player-lincoln-br-rip-1080p-movie-torrents/)[torrents/](https://womss.com/hd-online-player-lincoln-br-rip-1080p-movie-torrents/) [https://sumakart.com/industrial-microbiology-casida-ebook-free](https://sumakart.com/industrial-microbiology-casida-ebook-free-download-top-zip/)[download-top-zip/](https://sumakart.com/industrial-microbiology-casida-ebook-free-download-top-zip/) [https://healthcareconnexion.com/wp-content/uploads/2022/09/SideFX](https://healthcareconnexion.com/wp-content/uploads/2022/09/SideFXHoudiniFX17WindowsCrackSerialKeykeygen.pdf) [HoudiniFX17WindowsCrackSerialKeykeygen.pdf](https://healthcareconnexion.com/wp-content/uploads/2022/09/SideFXHoudiniFX17WindowsCrackSerialKeykeygen.pdf) [https://thenexteverything.com/wp-content/uploads/2022/09/Madonna\\_](https://thenexteverything.com/wp-content/uploads/2022/09/Madonna_The_Confessions_Tour_Live_Audio_Deluxe_Version_Itunes_Plus_Aac_M4a.pdf) [The\\_Confessions\\_Tour\\_Live\\_Audio\\_Deluxe\\_Version\\_Itunes\\_Plus\\_Aac\\_M](https://thenexteverything.com/wp-content/uploads/2022/09/Madonna_The_Confessions_Tour_Live_Audio_Deluxe_Version_Itunes_Plus_Aac_M4a.pdf) [4a.pdf](https://thenexteverything.com/wp-content/uploads/2022/09/Madonna_The_Confessions_Tour_Live_Audio_Deluxe_Version_Itunes_Plus_Aac_M4a.pdf) [https://texvasa.com/2022/09/12/download-ebook-kapita-selekta](https://texvasa.com/2022/09/12/download-ebook-kapita-selekta-kedokteran-work/)[kedokteran-work/](https://texvasa.com/2022/09/12/download-ebook-kapita-selekta-kedokteran-work/) [http://www.lab20.it/2022/09/12/stellaris-utopia-update-v1-5-1-hotfix](http://www.lab20.it/2022/09/12/stellaris-utopia-update-v1-5-1-hotfix-codex-pc/)[codex-pc/](http://www.lab20.it/2022/09/12/stellaris-utopia-update-v1-5-1-hotfix-codex-pc/) <https://witfoodx.com/download-jugglor-evaluation-v-2-2-install-full/> [http://www.be-art.pl/wp](http://www.be-art.pl/wp-content/uploads/2022/09/crazytalk_pro_6_0_cracked.pdf)[content/uploads/2022/09/crazytalk\\_pro\\_6\\_0\\_cracked.pdf](http://www.be-art.pl/wp-content/uploads/2022/09/crazytalk_pro_6_0_cracked.pdf) [https://lockbrotherstennis.com/wp-content/uploads/2022/09/Utility\\_To\\_](https://lockbrotherstennis.com/wp-content/uploads/2022/09/Utility_To_Reprogram_An_Electronic_Serial_Number_Into_Bios_Hp_UPDATED.pdf) [Reprogram\\_An\\_Electronic\\_Serial\\_Number\\_Into\\_Bios\\_Hp\\_UPDATED.pdf](https://lockbrotherstennis.com/wp-content/uploads/2022/09/Utility_To_Reprogram_An_Electronic_Serial_Number_Into_Bios_Hp_UPDATED.pdf) <https://oualie.dev/wp-content/uploads/2022/09/milbram.pdf> <http://beddinge20.se/?p=21217> [https://marketmyride.com/ht-employee-monitor-8-9-4-serial-key-top](https://marketmyride.com/ht-employee-monitor-8-9-4-serial-key-top-full/)[full/](https://marketmyride.com/ht-employee-monitor-8-9-4-serial-key-top-full/) [http://www.academywithoutwalls.org/wp](http://www.academywithoutwalls.org/wp-content/uploads/2022/09/bladalp.pdf)[content/uploads/2022/09/bladalp.pdf](http://www.academywithoutwalls.org/wp-content/uploads/2022/09/bladalp.pdf) <https://www.fairlabels.net/toefl-itp-practice-tests-pdf-download-best/> [https://dottoriitaliani.it/ultime-notizie/alimentazione/euro-truck-](https://dottoriitaliani.it/ultime-notizie/alimentazione/euro-truck-simulator-2-v1-31-0-92-incl-all-dlcs-free-download-high-quality/)

[simulator-2-v1-31-0-92-incl-all-dlcs-free-download-high-quality/](https://dottoriitaliani.it/ultime-notizie/alimentazione/euro-truck-simulator-2-v1-31-0-92-incl-all-dlcs-free-download-high-quality/) [http://lifes1.com/index.php/2022/09/12/freedownloadfifastreet4better](http://lifes1.com/index.php/2022/09/12/freedownloadfifastreet4better-fullversiongameforpcrar/)[fullversiongameforpcrar/](http://lifes1.com/index.php/2022/09/12/freedownloadfifastreet4better-fullversiongameforpcrar/)